# **COSC 1020**

## **Yves Lesperance ´**

# **Lecture Notes Week 3 — API & Static Features**

Recommended Readings:

Horstmann: Ch. 7 Sec. 6 & 7, Ch. 5 Sec. 2 & 4 Lewis & Loftus: Ch. 2 Sec. 6 & 7, Ch. 3 Sec. 2 & 4 Horstmann may be hard to follow!

## **Modules**

When you program an app, you use various components that have already been implemented by other programmers, e.g. in MkChange, we use IO.

These components are abstractions that you can use without knowing how they have been implemented. In Java, abstractions are defined as classes.

The simplest kind of class is called a module, e.g. IO. A module provides:

- **•** static methods, i.e., operations that belong to the class and can be called by users (without them knowing their implementation), e.g. IO.println;
- **static constants, whose values can be retrieved** by users, e.g. Integer.MAX\_INT;
- **static variables, whose values can be retrieved** and changed by users, e.g. IO.fillChar.

1

All of these features are static and belong to the class. You refer to them by  $ClassName. constant OrVariable Name$ C lassN ame:methodN ame(parameters)

The methods and fields of a class are related, e.g. for IO all are for doing input/output and formatting. The class serves to *group* them together.

The class also hides the details of how the operations are implemented from users of the class. The class may contain other methods and fields that are not public, i.e. not made available to the users. Information on the public methods and fields is collected in the class's API, which the users can consult. The rest of the class's definition is private and hidden from users.

There is also another kind of class where the user creates many instances or customized versions of the class template. These instances are called *objects*. Such classes have non-static methods and fields.

This week we only look at modules. Let's go over the API of the IO class.

## **Methods Descriptions/Headers**

A method description/header in an API specifies:

- $\bullet$  the *name* of the method,
- the names and types of parameters it takes,
- $\bullet$  the type of *result* it returns  $-$  if there is none, void is used,
- whether it is an instance or class (static) method.

#### E.g.

```
static void println(double value)
static void println(double value,
             java.lang.String fd)
static double readDouble()
```
#### **Parameters**

When we call a method, often need to pass some data to it. The method can support this by taking parameters. E.g. we pass the number to be printed to println through its value parameter.

The parameters are declared in the header of the method which appears in the API. Both the parameter name and its type are given.

5

When you call a method, you supply an *argument* or actual parameter for each formal parameter in the method header. Arguments are associated to parameters by the order in which they appear. The number and type of arguments must be compatible with that of the parameters. E.g.

```
double radius, circumference;
IO.print("Enter circle radius: ");
radius = IO.readDouble();
circumference = 2 * Math.PI * radius;IO.print("The circle's circumference is ");
IO.println(circumference, ".2");
```
When a method is called, first the values of the arguments are assigned to the formal parameters, and then the method is executed.

#### **Method Signature**

The *signature* of a method is the number and types of its parameters and their ordering. E.g.

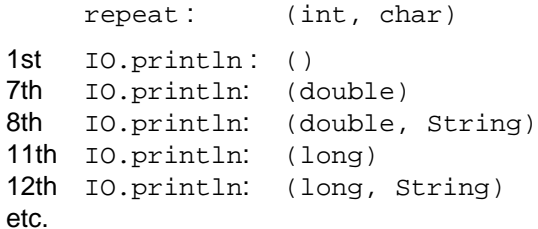

A class may provide several methods with the same name if the signatures of the methods are different. This is called overloading.

To decide which overloaded method to call, the compiler looks at the number and types of the arguments.

4

## **Formatted Output**

The IO class's print and println methods allow you to print data in a specified format. The desired format is specified as an additional string argument.

IO.print( $x$ , " $w.d$ ") will print  $x$  right-justified with  $d$ decimal places in a field of <sup>w</sup> characters; e.g.

```
double y = 4.33333333;
IO.print(y,"8.3");
will print 4.333.
```
You can leave out the  $w$  or  $d$  part of the format, e.g.

 $IO.print(y," .1")$ ;

will print 4.3.

You get thousands separators by putting a comma in the format descriptor, e.g.

IO.print(1234567,"12,"); will print 1, 234, 567.

To left-justify the output, use the  $L$  format flag, e.g.

IO.print(1234567,"L12,"); will print  $1,234,567$  ... IO.print("John Smith","L20");

will print John\_Smith

See the type package documentation for other features.

9

### **Boolean Expressions**

Often, our programs will have to perform different actions depending on whether some condition is true or false, e.g.

```
if (age \leq 17)
   fare = 5.0;
else
   fare = 8.0;
```
or verify that a required condition holds at some point in the program, e.g. in input validation

```
IO.print("Enter the amount in cents: ");
int amount = IO.readInt();
IO.require(amount < 100,
           "Amount must be less than 100");
```
The condition may be quite complex. Such conditions are represented by boolean expressions.

## **Relational Operators**

Simple boolean expressions can be obtained by comparing two numerical or char values using a relational operator, e.g.

x<y  $x \ge 0$ age  $== 17$ 

The relational operators are:

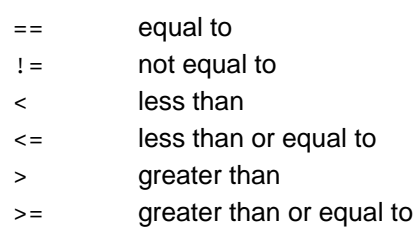

Note: you cannot compare strings or objects using these.

8

## **Logical Operators**

## **Comparing Floating-Point Numbers**

Note that because floating-point numbers have limited precision, you have to be careful when testing for equality. You probably want to consider two such numbers  $x$  and  $y$  equal if they are close enough, i.e. if

$$
|x-y|\leq \epsilon.
$$

You may want to divide by the magnitude because precision decreases with it:

$$
\frac{|x-y|}{\max(|x|,|y|)} \leq \epsilon.
$$

This can be coded as

Math.abs(x-y) <= EPSILON  $*$  Math.max(Math.abs(x),Math.abs(y))

12

More complex boolean expressions can be built using logical operators, e.g.

13 <= age && age <= 17  $(13 \leq a)$  age & age  $\leq 17$ ) || age > = 65  $! (13 \leq a)$  age & age  $\leq 17)$ 

The logical operators are:

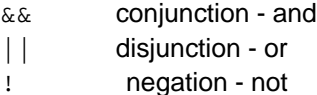

Note that as in logic, ! has higher precedence than  $&x,$  which has higher precedence than  $||.$  So

p && q || !p && r

is interpreted as

 $(p \&x q)$  |  $((:p) \&x r)$ 

If you don't want this interpretation, you must add parentheses.

13

The  $\&\&$  and  $||$  operators are evaluated left to right and the evaluation stops as soon as the answer can be determined; this is called lazy or short-circuit evaluation, e.g.

teen || student

It can be used to avoid errors such as division by 0, e.g.

d  $!= 0$  &  $n/d > 1$ 

There is a primitive type boolean and you can also declare boolean variables (flags), e.g.

boolean senior = age >= 65; boolean child =  $age < 13$ ; boolean discount = senior  $||$  child;

But avoid the excessive use of boolean variables!